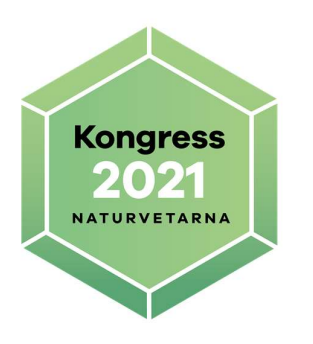

# Protokoll Naturvetarnas kongress 2021

Tidpunkt: 19 – 20 november 2021

Plats: Clarion Hotel Sign, Stockholm

Närvarande: Ombud och övriga deltagare enligt bilagor

Bilagor:

Ombudsförteckning, bilaga 1, s. 32 Övriga deltagare, bilaga 2, s. 33 Procedurregler, bilaga 3, s. 34 Utskottsuppgifter och utskottssammansättning, bilaga 4, ss. 35 – 36 Reservationer, bilaga, s. 37

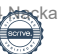

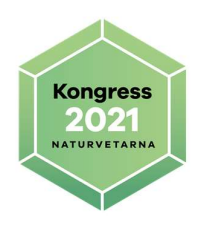

# § 1 Kongressens öppnande

Förbundets ordförande Erik Petré förklarade 2021 års kongress öppnad.

# § 2 Justering av röstlängd

Anders Mårtén från Creative Technology gjorde en kort introduktion om hur inloggning i kongressystemet fungerade.

Upprop av ombud skedde genom inloggning i mötessystemet tecviz.net. Förbundets ordförande Erik Petré föreslog kongressen att göra en ny justering av röstlängden när fler ombud loggat in i systemet.

Kongressen beslöt enhälligt att besluta enligt förbundsordförandens förslag.

# § 3 Val av kongressordförande

Valberedningen föredrog sitt förslag.

Kongressen beslöt enhälligt enligt valberedningens förslag

att utse Sofia Eklund till ordförande för kongressen, som efter beslutet övertog mötesklubban.

# § 4 Val av kongressekreterare

Mötesordföranden föredrog valberedningens förslag.

Kongressen beslöt enhälligt enligt valberedningens förslag

att utse Erik Palmqvist och Anna Centerdal-Waljanson till sekreterare under kongressförhandlingarna.

# § 5 Val av två justerare, tillika rösträknare

Mötesordföranden föredrog valberedningens förslag.

Kongressen beslöt enhälligt enligt valberedningens förslag

att utse Eva Stengård och Benjamin Hell till rösträknare tillika justerare.

### § 6 Kongressens behöriga utlysande

Kallelse till ordinarie kongress jämte anmälan av stadgeändringsförslag skall enligt stadgarna utsändas senast åtta veckor i förväg, det vill säga senast den 24 september.

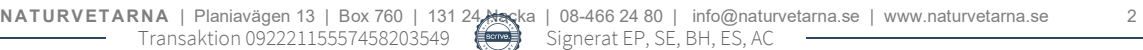

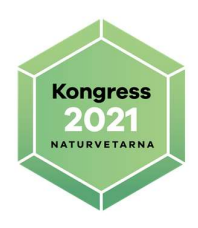

Föredragningslista jämte övriga handlingar skall utsändas senast fyra veckor före ordinarie kongress, det vill säga senast den 22 oktober. Kongressen utlystes enligt stadgarna den 24 september med bifogad Proposition 3 Reviderad stadga för Naturvetarna.

Inloggning till kongressystemet som gav tillgång till kongresshandlingarna skickades enligt stadgar den 22 oktober till förbundsstyrelsen, valberedningen och revisorerna. På grund av ett misstag skickades koder till ombuden först den 25 oktober vilket var en dag senare än vad stadgarna stipulerar. Mötesordförande frågade därför kongressen om den ändå kunde anse sig behörigt utlyst.

Kongressen beslöt enhälligt enligt mötesordförandens förslag

att godkänna kallelse och utskick av möteshandlingar, samt att anse kongressen behörigt utlyst.

### § 7 Fastställande av föredragningslistan

Mötesordförande föreslog kongressen att anta den utskickade föredragningslistan med förändringen att ändra paragraf 37 att omfatta både val av auktoriserade och förtroendevalda revisorer.

Kongressen beslöt enhälligt enligt mötesordförandens förslag.

### § 8 Fastställande av procedurregler

Mötesordförande gick igenom procedurreglerna.

Anders Mårtén från Creative Technology informerade om hur kongressystemet tecviz.net fungerar och används av ombunden.

Stöt Ulrika Andersson yrkade, att alla motionärer har rätt att yttra sig gällande sin motion.

Mötesordföranden föreslog bifall till förslaget till procedurregler.

#### Kongressen beslöt enhälligt

att bifalla Stöt Ulrika Andersson yrkande att alla motionärer har rätt att yttra sig gällande sin motion.

att fastställa de med handlingarna utsända procedurreglerna (bilaga 3).

Enligt beslut under § 2 gjordes ny justering av röstlängden. Testvotering genomfördes, med den som underlag föreslog mötesordförande kongressen att godkänna röstlängden och fastställa antalet röstberättigade till 48.

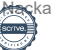

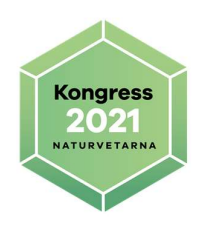

Kongressen beslöt enhälligt att justera röstlängden enligt mötesordförandens förslag.

att den uppgjorda förteckningen över kongressombuden skulle utgöra röstlängd (bilaga 1).

# § 9 Förbundsstyrelsens verksamhetsberättelse för åren 2018 – 2020 + första halvåret 2021

Erik Petré föredrog verksamhetsberättelse för år 2018–2020

Johanna Martinell upplyste kongressen om att förbundsrådet 2019 inte var historiskt utan det som avses är förbundsrådet 2020 och inte 2019 som det står i verksamhetsberättelsen.

Verksamhetsberättelse för år 2018–2020 har behandlats i Utskott 1 – Ekonomi.

#### YRKANDEN

Styrelsen föredrog sitt förslag att lägga verksamhetsberättelse för år 2018–2020 till handlingarna.

Utskottet föredrog sitt förslag att lägga verksamhetsberättelse för år 2018–2020 till handlingarna.

Kongressen beslöt enhälligt enligt styrelsens och utskottets förslag

att lägga verksamhetsberättelse för verksamhetsåren 2018–2020 till handlingarna.

### § 10–18 Förbundsstyrelsens årsredovisning, revisorernas berättelse samt fråga om ansvarsfrihet för förbundsstyrelsen för åren 2018, 2019 och 2020

Förbundsstyrelsens årsredovisning för år 2018, 2019 och 2020 ansågs föredragna genom att de hade varit utsända.

Årsredovisning för år 2018, 2019 och 2020 hade behandlats i Utskott 1 – Ekonomi.

Revisor Åke Barklund berättade om revisorernas arbete och föreslog kongressen att bevilja förbundsstyrelsen ansvarsfrihet.

#### YRKANDEN

Utskottet föredrog sitt förslag i enlighet med revisorernas förslag.

#### Kongressen beslöt enhälligt

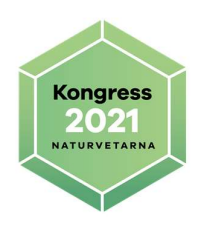

att lägga årsredovisning och revisorernas berättelse för verksamhetsår 2018, 2019, och 2020 till handlingarna.

att fastställa resultat- och balansräkningen samt bevilja styrelsen ansvarsfrihet för räkenskapsåret 2018, 2019 och 2020.

### § 19–21 Redovisning av Naturvetarnas klimatbokslut för åren 2018, 2019 och 2020

Naturvetarnas klimatbokslut för år 2018, 2019 och 2020 ansågs föredragna genom att de hade varit utsända.

Erika Groth frågade, vad målet med klimatredovisningarna och målen med klimatarbetet för Naturvetarna är.

Erik Petré redogjorde för att klimatarbetet finns implementerat i flera dokument såsom kapitalplacering, hållbarhetsguide och inköpspolicy. Medskick till tillträdande styrelse att sätta mål för klimatarbetet, hur de kan utvärderas och hur det kan kommuniceras i kommande årsredovisningar.

Stöt Ulrika Andersson frågade om förklaringar i klimatbokslutet som diskuterades på utskottet och förbundsstyrelsen lovade att återkomma med på kongressen.

Patriq Fagerstedt redogjorde att han inte har hunnit ta fram den information som eftersöktes. Han tar med sig detta och föreslår nästa styrelse att arbeta för att utvärdera och utveckla redovisningen av klimatboksluten till kongressen.

Johanna Martinell lämnade ett medskick till tillträdande förbundsstyrelse att tydliggöra utvecklingen över tid i klimatboksluten.

Erik Petré påminde om att vid förra kongressen beslutades att kompletta klimatbokslut skulle finnas med i handlingarna så ett medskick till tillträdande förbundsstyrelse blev att göra handlingar mer begripliga.

Kongressen beslöt enhälligt enligt mötesordförandens förslag

att lägga Naturvetarnas klimatbokslut för år 2018, 2019 och 2020 till handlingarna.

Kongressförhandlingarna ajournerades för paus.

Kongressen återupptogs efter ajournering.

# § 22 Proposition 1 Verksamhetsinriktning 2022–2024

Förbundsstyrelsen föredrog sitt förslag.

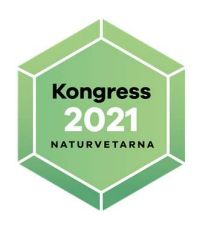

YRKANDEN Utskottet yrkade bifall till förbundsstyrelsens förslag för Inriktningsmål 1

Utskottet yrkade ändra rubrik i inriktningsmål 2 punkt 1 till: Stärka arbetet – individuellt – lokalt - centralt i frågor kring rekrytering, arbetsmiljö, förhandling och karriär.

Utskottet yrkade ändra rubrik i inriktningsmål 2 punkt 2, ändra lydelsen till: Stärka förbundets insikt om trender i omvärlden på arbetsmarknaden i syfte att kontinuerligt kunna anpassa verksamheten efter medlemmarnas behov och med fokus på ett hållbart arbetsliv

Förbundsstyrelsen ställde sig bakom utskottets förslag.

Utskottet yrkade ändra rubrik i inriktningsmål 3 punkt 2, ändra lydelsen till: Uppmärksamma och verka för att villkoren för forskare och lärare vid högskolan ska stärkas och att även högskolan framöver ska ha goda anställningsvillkor.

Förbundsstyrelsen ställde sig bakom utskottets förslag.

Michelle Benyamine yrkade att ändra formuleringen i inriktningsmål 3 till: En hållbar samhällsutveckling gynnas av en god framtida arbetsmarknad för en majoritet av medlemmarna. Många medlemmar har stor kunskap, är drivande i denna omställning och bör få ökat inflytande, varför detta är en viktig fokusfråga för Naturvetarna.

Christer Yrjas lämnade ett medskick till kommande förbundsstyrelse att han saknar skrivningar kring samarbetet internationellt och inom Norden i verksamhetsinriktningen.

BESLUT Kongressen beslöt

att fastställa Naturvetarnas inriktningsmål 1 och fokus för perioden 2022–2024 enligt förbundsstyrelsens förslag.

att fastställa Naturvetarnas inriktningsmål 2 och fokus enligt utskottets ändringsförslag för perioden 2022–2024 till följande

- Stärka arbetet individuellt lokalt centralt i frågor kring rekrytering, arbetsmiljö, förhandling och karriär.
- Stärka förbundets insikt om trender i omvärlden på arbetsmarknaden i syfte att kontinuerligt kunna anpassa verksamheten efter medlemmarnas behov och med fokus på ett hållbart arbetsliv.

att fastställa Naturvetarnas inriktningsmål 3 och fokus enligt utskottets ändringsförslag för perioden 2022–2024 till följande

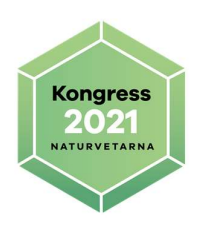

#### Uppmärksamma och verka för att villkoren för forskare och lärare vid högskolan ska stärkas och att även högskolan framöver ska ha goda anställningsvillkor.

att avslå Michelle Benyamine förslag att ändra formuleringen i inriktningsmål 3. Votering begärdes och genomfördes. Av 48 röster röstade 28 för förbundsstyrelsens förslag och 18 för Michelle Benyamine förslag, 2 ombud avstod från att rösta. Michelle Benyamine yrkande fick avslag.

att fastställa Naturvetarnas inriktningsmål och fokus enligt det framvaskade förslaget för perioden 2022–2024.

Inriktningsmål 1: Värna och utveckla medlemmarnas förutsättningar i takt med utvecklingen på arbetsmarknaden

Målbild: För att värna och utveckla medlemmarnas förutsättningar i arbetslivet ska Naturvetarna ta en tydlig plats i aktiviteter och diskussioner kring arbetsmarknadens villkor.

#### För att uppnå detta ska fokus 2022 – 2024 vara att:

 Säkra flexibla lokala överenskommelser mellan chef och medarbetare med kollektivavtal som grund.

Att kunna nå lokala överenskommelser som fungerar väl för såväl individ som verksamhet, är något som dels kan underlätta för medlemmarna att få en bättre balans i arbets- och privatliv, dels kan möjliggöra en bättre arbetsprestation och -miljö. Med kollektivavtal som grund ska förbundet därför arbeta för att öka individuella och flexibla lokala överenskommelser.

# Utveckla kollektivavtal så att de blir intressanta även för företag med färre anställda liksom för internationella

aktörer. Andelen medlemmar som arbetar i mindre företag, eller i internationella företag som ofta saknar kollektivavtal, ökar kontinuerligt. Det är viktigt för förbundet att värna de "kollektivavtalslösa" och deras villkor, samt att arbeta för att fler av dessa företag tecknar kollektivavtal framöver.

#### Lyfta frågor som till exempel rör kompetensutveckling, försäkringslösningar, arbetsvillkor och arbetsmiljö för naturvetare oavsett anställningsform. På en föränderlig arbetsmarknad är det viktigt att värna om grundtryggheten för medlemmarna samtidigt som det måste finnas en öppenhet för nya lösningar i takt med utvecklingen. Genom att lyfta dessa frågor för olika typer av anställningsformer – till exempel egenanställningar – och förutsättningar för naturvetare kan Naturvetarna ligga steget före.

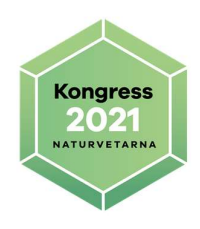

#### Inriktningsmål 2: En vassare medlemsnytta

Målbild: Naturvetarna ska ha fokus på det hållbara arbetslivet och erbjuda både trygghet och vass medlemsnytta som följer med i utvecklingen på arbetsmarknaden.

#### För att uppnå detta ska fokus 2022 – 2024 vara att:

- Stärka arbetet individuellt lokalt centralt i frågor kring rekrytering, arbetsmiljö, förhandling och karriär. De lokalt fackligt förtroendevalda är av central betydelse för Naturvetarna. Samarbetet mellan förbundskansliet och förtroendevalda är därför av största vikt, för att förbundet ska kunna vårda befintliga medlemmar, attrahera nya medlemmar samt förmå fler att vilja bli förtroendevalda framöver.
- Stärka förbundets insikt om trender i omvärlden på arbetsmarknaden i syfte att kontinuerligt kunna anpassa verksamheten efter medlemmarnas behov och med fokus på ett hållbart arbetsliv.

Ska man agera proaktivt till gagn för medlemmarna, bör man ha en tydlig bild om vägen framåt innan man handlar. Det är prioriterat att Naturvetarna lägger fokus på att stärka insikterna om trender i omvärlden och arbetsmarknadens utveckling.

 Öka möjligheten till medlemsengagemang och dialog genom nya former och metoder.

Den fördjupade digitalisering som skett, inte minst under covid-19 pandemin, skapar nya möjligheter att fördjupa och förbättra den demokratiska processen och dialogen i förbundet. För att fånga upp signaler från medlemmar och kunna erbjuda den bästa medlemsservicen är det viktigt att Naturvetarna tar vara på denna chans att utveckla verktygslådan.

Inriktningsmål 3: Främja en naturvetenskaplig syn på utbildning och utvecklingen av samhället

Målbild: Naturvetarna ska vara en tydlig röst för naturvetenskapens betydelse för samhällsutvecklingen.

Naturvetarna ska lyfta vikten av en högre utbildning och forskning präglad av transparens, samverkan, mobilitet och innovation.

För att uppnå detta ska fokus 2022 – 2024 vara att:

 Lyfta frågan om en hållbar omställning baserad på (natur)vetenskaplig kunskap, forskning, innovation och fakta.

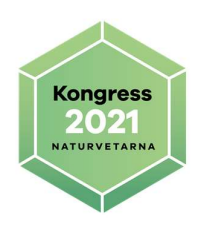

En hållbar omställning har gynnsamma effekter på den framtida arbetsmarknaden för en majoritet av medlemmarna. Många medlemmar har också stor kunskap och är drivande i denna omställning, varför detta är en viktig fokusfråga för Naturvetarna.

- Uppmärksamma och verka för att villkoren för forskare och lärare vid högskolan ska stärkas och att även högskolan framöver ska ha goda anställningsvillkor. Att riskera att högutbildade lämnar högskolan till följd av dåliga anställningsvillkor är negativt för utvecklingskapaciteten i samhället. Goda anställningsvillkor i högskolan gynnar forskning och innovation, vilket Naturvetarna ska framhålla.
- Stärka förutsättningarna för rörlighet mellan högskolan och näringslivet samt övrig offentlig sektor.

Det är svårt och ovanligt att återvända till högskolan som anställd när man väl lämnat densamma, vilket är problematiskt för Sveriges innovationskraft. En högre grad av rörlighet till och från högskolan skulle gynna förbundets medlemmar och deras arbetsmarknad på sikt, varför frågan är viktig att driva.

### § 23 Proposition 2 Rambudget och avgifter 2022 - 2024

Patriq Fagerstedt från förbundsstyrelsen föredrog styrelsens förslag. Han uppmärksammade kongressen på att det är ett skrivfel i att-satsen gällande medlemsavgift, det ska vara 250 kr i månaden.

YRKANDEN

Utskottet yrkade bifall till förbundsstyrelsens förslag.

BESLUT

Kongressen beslöt enhälligt enligt förbundsstyrelsens förslag.

att fastställa förslaget till rambudget för åren 2022–2024.

att bemyndiga förbundsstyrelsen att inom och utom rambudgeten göra omdisponeringar vid behov.

att fastställa ordinarie medlemsavgift till 250 kr per månad under perioden 2022–2024.

att bemyndiga styrelsen att fastställa avgiftsreduktioner, göra avgiftsbefrielser och att genomföra kampanjer avseende medlemsavgifter.

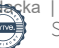

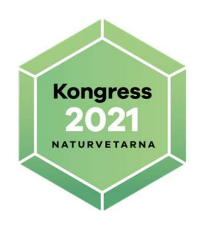

# § 24 Proposition 3 Reviderad stadga för Naturvetarna

Kerstin Andersson från förbundsstyrelsen föredrog styrelsens förslag.

#### YRKANDEN

Utskottet yrkade bifall till förbundsstyrelsens förslag med följande ändringar

#### §6 AVGIFTER

Utskottet yrkade på ny formulering av tredje stycket "Styrelsen kan besluta om tillfälligt ändrad medlemsavgift vid plötsliga ändringar av omvärldsvillkoren."

#### § 11 ÄRENDEN VID KONGRESSEN

Utskottet yrkade på att stryka första meningen i andra stycket efter punktlistan: Kandidater till valen av förbundsordförande, styrelseledamöter, revisorer och valberedning (pkt 13 - 16 ovan) utöver valberedningens utskickade förslag ska nomineras under pkt 1 ovan.

Utskottet yrkade på ett tillägg av punkt efter punkt 6: beslut om resultatdisposition

#### § 13 NÄRVARORÄTT

Utskottet yrkade på ny formulering av sista stycket: Vid lika antal röster avgör lottning.

#### § 21 FÖRBUNDETS UPPLÖSNING

Utskottet yrkade på att första meningen justeras till: För att upplösa förbundet krävs likalydande beslut vid två på varandra följande kongresser…

Förbundsstyrelsen yrkade att fastställa Naturvetarnas stadga med föreslagna revideringar enligt Proposition 3 med följande tillägg: "Att de reviderade stadgarna ska gälla fr.o.m. 1 januari 2022"

Förbundsstyrelsen lämnar följande jämkningsyrkande

att bifalla utskottets yrkande gällande §6 Avgifter

att bifalla utskottets yrkande gällande §11 Ärenden vid kongressen

att lägga till följande punkt efter punkt 6 §11. "Beslut om resultatdisposition och fastställande av vinstdisposition för förbundet."

att bifalla utskottets yrkande gällande §13 Närvarorätt, yttranderätt och rösträtt vid kongress, extra kongress och förbundsråd med ändringen "Vid lika röstetal avgör lottning."

att bifalla utskottets yrkande gällande §21 Förbundets upplösande med ändringen "För att upplösa förbundet krävs beslut om upplösning vid två på varandra följande kongresser, ordinarie eller extra, med minst sex månader mellan."

att ge förbundsstyrelsen möjlighet att göra språkliga och redaktionella justeringar innan stadgarna publiceras.

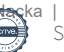

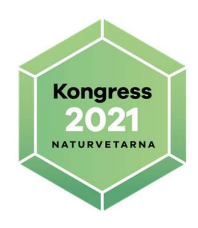

Erika Groth yrkade att ändra formuleringen i §13 från "vid röstning har alla ombud en röst" till "vid röstning har varje ombud en röst"

Förbundsstyrelsen yrkade bifall till Erica Groths yrkande.

Kongressförhandlingarna ajournerades för kongressmiddag och nattvila.

Kongressen återupptogs efter ajournering.

Testvotering genomfördes, mötesordförande föreslog kongressen att godkänna röstlängden och fastställa antalet röstberättigade till 46

Kongressen beslöt enhälligt att justera röstlängden enligt mötesordförandens förslag.

#### YRKANDEN

Erik Zdansky yrkade att motionstiden ändras i § 11 (efter punkt 17): Motioner ska ha kommit in senast sex veckor före ordinarie kongress. Motioner kan lämnas av samtliga medlemmar i förbundet.

Erik Zdansky yrkade att §10 första stycket ges följande lydelse: Kallelse till ordinarie kongress skickas ut senast åtta veckor innan mötet. I förekommande fall ska kallelsen innehålla anmälan om förslag till ändring av stadgarna. Om sent inkomna motioner avser stadgeändringar ska extra utskick om detta göras inom tre arbetsdagar efter motionstidens utgång. Dagordning och övriga handlingar skickas ut senast fyra veckor innan kongressen.

Erik Zdansky yrkade att det i § 9 efter stycket "Kongressombuden väljs senast..." läggs till ett stycke: Senast tre arbetsdagar efter att valresultatet fastställts ska de valda kongressombuden och deras ersättare skriftligen (e-mail eller pappersbrev) informeras när motionstiden går ut, hur motioner ska skrivas och andra viktiga regler rörande kongressen.

Erik Zdansky yrkade att den tillträdande styrelsen anmodas att till nästa kongress komma med förslag till hur man stadgemässigt ska kunna reglera att valkretsarna hålls ungefär jämnstora genom att då behov föreligger ändra deras omfattning. Detta hör närmast till paragraf 9 och är angeläget eftersom varje valkrets ska ha lika många förbundsrådsledamöter.

Erik Zdansky yrkade att den tillträdande styrelsen anmodas att till nästa kongress komma med förslag till hur paragraf 1 kan ändras för att förtydliga Naturvetarförbundets roll som fackförening, att huvuduppgiften är att förhandla om lön och anställningsvillkor och att den ska beskriva i vilken mån dessa roller kan delegeras till SACO eller förhandlingskarteller och förutsättningarna för detta.

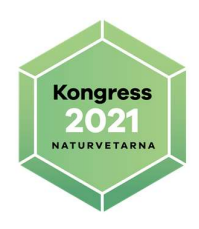

Erik Zdansky yrkade att andra stycket § 4 ges lydelsen: Medlem som handlar i strid med förbundets verksamhet eller förväntningarna på en medlem enligt § 2 ovan, kan uteslutas efter beslut från förbundsstyrelsen.

Tillämpningen av uteslutning baserad på lojalitetskravet bör vara restriktiv och i bedömningen kan vägas inom åtgärden avser vanlig medlem eller om och vilken förtroendepostmedlemmen har inom förbundet. Medlemmen kan begära att beslutet.....

Han yrkar också att styrelsen ges uppdraget att ordna fram information om lojalitetsbegreppet och var gränserna för otillåten illojalitet går. Denna information bör delges medlemmar och förtroendevalda i anslutning till stadgarna och på annat sätt.

Erik Zdansky yrkade att § 11 punkt 1 avslås men att den tillträdande styrelsen om den är angelägen att reglera saken till nästa kongress kan inkomma med nytt förslag ägnat att förbättra balansen mellan de nominerande ledamöternas behov av att på kongressen hinna möta och bedöma kandidater lämpliga för nominering till personval och de övriga kongressledamöterna motsvarande behov av att bedöma de nominerade före personvalen.

Erik Zdansky yrkade att § 12 ges ett tillägg: Förbundsrådsmötet eller eventuella utskottsmötet inför detta ska föregås av digitala diskussionsöverläggningar i vilka alla kongressledamöter ska ges tillfälle att delta.

Erik Zdansky menade att tydliga regler om funktionärers roller bör ingå i §13 och yrkade att §13 första stycket kompletteras med "För funktionärer som ej är kongressombud och kansliets tjänstemän inskränker sig uppgifterna till att sköta arrangemangen och att bistå med sakupplysningar."

Erik Zdansky yrkade att kongressen utser en kommitté med uppdraget att försöka finna en beskrivning som avgränsar vilka frågor förbundsstyrelsen respekt förbundsdirektören bör hänskjuta till kongressen eller förtroenderådet. Att i väntan på resultatet av kommitténs arbete en punkt läggs till i § 14: Mer betydande beslut och ändringar som kan anses utgöra avsteg från det normala ärendeflödet bör styrelsen hänskjuta till kongress eller förtroenderåd om de inte är brådskande. Är de brådskande kan styrelsen fatta beslut men informera kongress eller förtroenderåd i efterhand.

Förbundsstyrelsen yrkade att §11 pkt 15 ändras till "Val av tre revisorer samt tre ersättare. En ordinarie och en ersättare ska vara godkänd eller auktoriserad."

Daniel Vare yrkade att följande formulering läggs till under § 11. ÄRENDEN VID KONGRESSEN Om det under någon av punkterna 13–16 ej går att finna majoritet för valberedningens förslag eller för nominerade under punkt 1, samt om vakanser uppstår, möjliggörs nya nomineringar för respektive av punkterna.

Anna Ebbesson yrkade bifall till förbundsstyrelsens förslag i § 17.

Kongressförhandlingarna ajournerades för paus

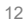

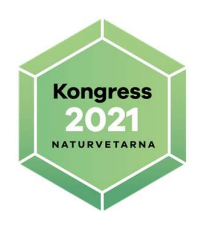

Kongressen återupptogs efter ajournering.

ORDNINGSFRÅGA

Kongressen lyfte frågan om begränsning av talartiden till 3 minuter.

Kongressen beslöt enhälligt att begränsa talartid till 3 minuter.

#### YRKANDEN

Mats Ohlsson yrkade bifall till förbundsstyrelsens förslag gällande professionsföreningar.

Elin Wallin yrkade att under § 14 lägga till: Förbundsstyrelsens protokoll är offentliga för Naturvetarnas medlemmar med undantag av ärenden med känslig natur.

Raili Riig yrkade att man inte stryker MR-frågorna i §1.

#### BESLUT

Inkomna yrkanden hanterades i ordning utifrån förbundsstyrelsens helhetsförslag, märkta med berört paragrafnummer nedan. Paragrafer som inte nämns i protokollet berördes inte av några yrkanden under kongressen. Slutligen fastställdes framvaskat förslag till reviderad stadga med kvalificerad majoritet.

#### Kongressen beslöt

#### §1

att avslå Erik Zdanskys yrkande Att den tillträdande styrelsen anmodas att till nästa kongress komma med förslag till hur paragraf 1 kan ändras för att förtydliga Naturvetarförbundets roll som fackförening, att huvuduppgiften är att förhandla om lön och anställningsvillkor och att den ska beskriva i vilken mån dessa roller kan delegeras till SACO eller förhandlingskarteller och förutsättningarna för detta.

att avslå Raili Riigs yrkande att man inte stryker MR-frågorna i §1. Raili Riig reserverade sig mot beslutet. (Bilaga 5)

#### §4

att avslå Erik Zdanskys yrkande att medlem som handlar i strid med förbundets verksamhet eller förväntningarna på en medlem enligt paragraf 2 ovan, kan uteslutas efter beslut från förbundsstyrelsen. Tillämpningen av uteslutning baserad på lojalitetskravet bör vara restriktiv och i bedömningen kan vägas inom åtgärden avser vanlig medlem eller om och vilken förtroendepostmedlemmen har inom förbundet. Medlemmen kan begära att beslutet..... Erik Zdansky reserverade sig mot beslutet. (Bilaga 5)

att avslå Erik Zdansky yrkande att styrelsen ges uppdraget att ordna fram information om lojalitetsbegreppet och var gränserna för otillåten illojalitet går.

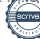

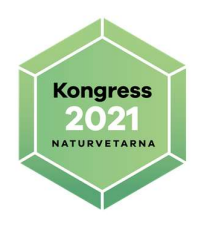

Denna information bör delges medlemmar och förtroendevalda i anslutning till stadgarna och på annat sätt. Erik Zdanskys reserverade sig mot beslutet. (Bilaga 5)

#### §6

att bifalla utskottets yrkande på ny formulering av tredje stycket "Styrelsen kan besluta om tillfälligt ändrad medlemsavgift vid plötsliga ändringar av omvärldsvillkoren."

#### §9

att avslå Erik Zdanskys yrkande senast tre arbetsdagar efter att valresultatet fastställts ska de valda kongressombuden och deras ersättare skriftligen (e-mail eller pappersbrev) informeras när motionstiden går ut, hur motioner ska skrivas och andra viktiga regler rörande kongressen. Erik Zdansky reserverade sig mot beslutet. (Bilaga 5)

att avslå Erik Zdanskys yrkande att den tillträdande styrelsen anmodas att till nästa kongress komma med förslag till hur man stadgemässigt ska kunna reglera att valkretsarna hålls ungefär jämnstora genom att då behov föreligger ändra deras omfattning. Detta hör närmast till paragraf 9 och är angeläget eftersom varje valkrets ska ha lika många förbundsrådsledamöter.

#### §10

att avslå Erik Zdanskys yrkande Kallelse till ordinarie kongress skickas ut senast åtta veckor innan mötet. I förekommande fall ska kallelsen innehålla anmälan om förslag till ändring av stadgarna. Om sent inkomna motioner avser stadgeändringar ska extra utskick om detta göras inom tre arbetsdagar efter motionstidens utgång. Dagordning och övriga handlingar skickas ut senast fyra veckor innan kongressen. Erik Zdansky reserverade sig mot beslutet. (Bilaga 5)

#### §11

att bifalla utskottets yrkande på att stryka första meningen i andra stycket efter punktlistan: Kandidater till valen av förbundsordförande, styrelseledamöter, revisorer och valberedning (pkt 13 - 16 ovan) utöver valberedningens utskickade förslag ska nomineras under pkt 1 ovan.

att bifalla förbundsstyrelsens förslag att lägga till en punkt efter punkt 6 "Beslut om resultatdisposition och fastställande av vinstdisposition för förbundet."

att bifalla förbundsstyrelsens förslag "Val av tre revisorer samt tre ersättare. En ordinarie och en ersättare ska vara godkänd eller auktoriserad."

att avslå Erik Zdanskys yrkande att punkt 1 avslås men att den tillträdande styrelsen om den är angelägen att reglera saken till nästa kongress kan inkomma med nytt förslag ägnat att förbättra balansen mellan de nominerande ledamöternas behov av att på kongressen hinna möta och bedöma kandidater lämpliga för nominering till personval och de övriga kongressledamöterna motsvarande behov av att bedöma de nominerade före personvalen. Erik Zdanskys reserverade sig mot beslutet. (Bilaga 5)

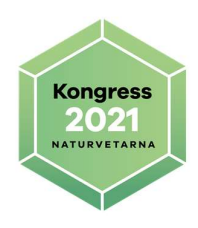

att avslå Daniel Vares yrkande Om det under någon av punkterna 13–16 ej går att finna majoritet för valberedningens förslag eller för nominerade under punkt 1. Samt om vakanser uppstår, möjliggörs nya nomineringar för respektive av punkterna.

#### §12

att avslå Erik Zdanskys yrkande Förbundsrådsmötet eller eventuella utskottsmötet inför detta ska föregås av digitala diskussionsöverläggningar i vilka alla kongressledamöter ska ges tillfälle att delta. Erik Zdansky reserverade sig mot beslutet. (Bilaga 5)

#### §13

att bifalla förbundsstyrelsens förslag "Vid lika röstetal avgör lottning."

att bifalla Erica Groths förslag "vid röstning har varje ombud en röst"

att avslå Erik Zdansky yrkande "För funktionärer som ej är kongressombud och kansliets tjänstemän inskränker sig uppgifterna till att sköta arrangemangen och att bistå med sakupplysningar."

#### §14

att avslå förslag Elin Wallins yrkande att under paragraf 14 lägga till att förbundsstyrelsens protokoll är offentliga för Naturvetarnas medlemmar med undantag av ärenden med känslig natur. Votering begärdes och genomfördes. Av 45 röster röstade 21 för Elin Wallins förslag och 22 för förbundsstyrelsens förslag, 2 ombud avstod från att rösta. Elin Wallins yrkande fick avslag. Erik Zdansky reserverade sig mot beslutet till förmån för Elin Wallins yrkande.

att avslå Erik Zdanskys yrkande att kongressen utser en kommitté med uppdraget att försöka finna en beskrivning som avgränsar vilka frågor förbundsstyrelsen respekt förbundsdirektören bör hänskjuta till kongressen eller förtroenderådet. Att i väntan på resultatet av kommitténs arbete en punkt läggs till i paragraf 14: Mer betydande beslut och ändringar som kan anses utgöra avsteg från det normala ärendeflödet bör styrelsen hänskjuta till kongress eller förtroenderåd om de inte är brådskande. Är de brådskande kan styrelsen fatta beslut men informera kongress eller förtroenderåd i efterhand.

#### §21

att bifalla förbundsstyrelsens förslag "För att upplösa förbundet krävs beslut om upplösning vid två på varandra följande kongresser, ordinarie eller extra, med minst sex månader mellan."

att bifalla förbundsstyrelsens yrkande om möjligheten att göra språkliga eller redaktionella justeringar i stadgarna inför publicering.

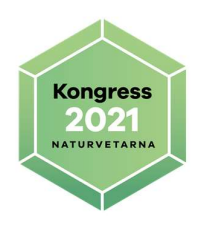

att fastställa Naturvetarnas stadga med föreslagna revideringar enligt Proposition 3 med följande tillägg: "Att de reviderade stadgarna ska gälla fr.o.m. 1 januari 2022"

att fastställa Naturvetarnas stadga enligt det framvaskade förslaget. Erik Zdansky reserverade sig mot beslutet. (Bilaga 5)

Kongressförhandlingarna ajournerades för paus.

Kongressen återupptogs efter ajournering.

Testvotering genomfördes för att säkerställa att kongressystemet fungerade.

# § 25 Motion 1 Att dämpa arbetslösheten bland medlemmar hos Naturvetarna

Motionen föreslog:

att samarbete med arbetsförmedlingen inte bara att hantera arbetslösersättningar, men också att individuellt följa varje individ upp för bäst matchning och stöd. En rätt vägledning till jobbet eller adekvat utbildning kan höja möjlighet till stabila jobbet, tycker jag. Samarbetet med regeringen för att säkerställa att det finns projekt som riktar till alla som skulle vara aktuella på arbetsmarknaden.

Förbundsstyrelsen hade föreslagit kongressen besluta: att anse motionen besvarad

#### YRKANDEN

Utskottet föreslog kongressen

att motionen anses besvarad med tillägget att uppdra åt styrelsen att arbeta för att stärka arbetslösa naturvetares möjligheter att ta sig in på den svenska arbetsmarknaden. Särskild hänsyn måste tas till förutsättningarna för akademiker med utländsk bakgrund.

Kongressen beslöt att avvakta med beslut av motion1 tills ett yrkande inkommit.

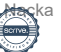

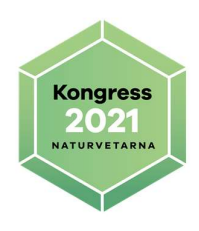

#### YRKANDEN

Mehret Sebhat yrkade att besluta enligt förbundsstyrelsens förslag med tillägget att uppdra åt styrelsen stärka naturvetares villkor den svenska arbetsmarknaden. Särskild hänsyn måste tas till förutsättningarna för akademiker med utländsk bakgrund.

#### BESLUT

#### Kongressen beslöt

att bifalla utskottets yrkande att motionen anses besvarad med tillägget att uppdra åt styrelsen att arbeta för att stärka arbetslösa naturvetares möjligheter att ta sig in på den svenska arbetsmarknaden. Särskild hänsyn måste tas till förutsättningarna för akademiker med utländsk bakgrund.

att bifalla Mehret Sebhat yrkande att uppdra åt styrelsen att arbeta för att stärka naturvetares villkor den svenska arbetsmarknaden. Särskild hänsyn måste tas till förutsättningarna för akademiker med utländsk bakgrund.

### § 26 Motion 2 Naturvetarna bör sluta köpa klimatkompensation

Motionen föreslog:

att Naturvetarna slutar köpa klimatkompensation

att Naturvetarna slutar flyga

Förbundsstyrelsen hade föreslagit kongressen besluta: att avslå motionen

#### YRKANDEN

Utskottet föreslog kongressen

att avslå motionen

Utskottet föreslog ett medskick till förbundsstyrelsen.

att styrelsen definierar egna mätbara mål för att minska förbundets klimatpåverkan.

att styrelsen tar fram en plan för hur man så långt det är möjligt kan ersätta flygresor.

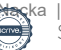

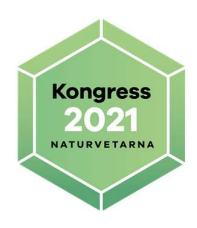

att det totala antalet flygresor redovisas i årsredovisningen, där antalet flygresor vars längd understiger 50 mil redovisas särskilt.

att kostnaderna för klimatkompensationen samt antalet ton köpta CO2 ekvivalenter redovisas i årsredovisningen.

Daniel Vare yrkade att motionen avslås samt att uppdra åt styrelsen

att definiera egna mätbara mål för att minska förbundets klimatpåverkan.

att uppdra åt styrelsen att ta fram en plan för hur man så långt det är möjligt kan ersätta flygresor.

att uppdra åt styrelsen att det totala antalet flygresor redovisas i årsredovisningen, där antalet flygresor vars längd understiger 50 mil redovisas särskilt.

att uppdra åt styrelsen att kostnaderna för klimatkompensationen samt antalet ton köpta CO2-ekvivalenter redovisas i årsredovisningen.

Stöt Ulrika Andersson yrkade att uppdra åt styrelsen att sätta klimatmål för förbundet.

#### BESLUT Kongressen beslöt

att avslå motionen.

att enhälligt besluta bifall till

att uppdra åt styrelsen att definiera egna mätbara mål för att minska förbundets klimatpåverkan.

att uppdra åt styrelsen att ta fram en plan för hur man så långt det är möjligt kan ersätta flygresor.

att uppdra åt styrelsen att det totala antalet flygresor redovisas i årsredovisningen, där antalet flygresor vars längd understiger 50 mil redovisas särskilt.

att uppdra åt styrelsen att kostnaderna för klimatkompensationen samt antalet ton köpta CO2-ekvivalenter redovisas i årsredovisningen.

att uppdra åt styrelsen att sätta klimatmål för förbundet.

### § 27 Motion 3

Motionen föreslog:

att kongressen beslutar att en arbetsgivare som avslutat en anställds anställning har rätt att i efterhand få arbete utfört utan att behöva erlägga lön, utan att ge arbetsmarknadsförsäkring och utan att kollektivavtal föreligger.

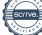

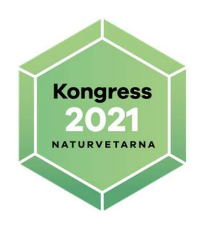

att kongressen beslutar att protokollet från [SEKRETESS] är giltigt trots att det innebär att den f d arbetstagaren och medlemmen i Naturvetarna efter anställningens slut ska arbete 2 - 4 veckor heltid utan lön, utan arbetsmarknadsförsäkring samt utan kollektivavtal.

att kongressen beslutar att punkterna 2 - 3 ska vara framtida policy och gälla för alla medlemmar inom Naturvetarna efter kongressen.

Förbundsstyrelsen hade föreslagit kongressen besluta: att avslå motionen

#### YRKANDEN

Utskottet föreslog kongressen

att besluta enligt förbundsstyrelsens förslag

BESLUT Kongressen beslöt att avslå motionen

# § 28 Motion 4 Slopad medlemsavgift för Naturvetarnas studentmedlemmar

Motionen föreslog:

att medlemsavgift för studentmedlemmar i Fackförbundet Naturvetarna slopas

enligt ovanstående förslag.

Förbundsstyrelsen hade föreslagit kongressen besluta: att avslå motionen

#### YRKANDEN

Utskottet föreslog kongressen

att besluta enligt förbundsstyrelsens förslag

BESLUT

Kongressen beslöt att avslå motionen.

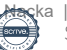

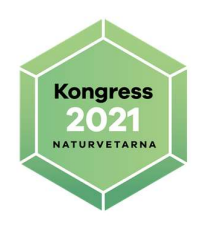

# § 29 Motion 5 Trygga anställningar för forskare tidigt i karriären är attraktiva och viktiga för Sverige

Motionen föreslog:

att Naturvetarna ska verka för att forskare tidigt i karriären måste erbjudas trygga och meriterande anställningar. att Naturvetarna ska verka för att forskare tidigt i karriären måste erbjudas tydliga och långsiktiga karriärvägar. att Naturvetarna ska verka för att stimulera nationell och internationell mobilitet för forskare tidigt i karriären samt mellan relevanta sektorer.

Förbundsstyrelsen hade föreslagit kongressen besluta: att anse motionen besvarad.

#### YRKANDEN

Utskottet föreslog kongressen

att besluta enligt förbundsstyrelsens förslag.

BESLUT Kongressen beslöt att anse motionen besvarad.

# § 30 Motion 6 Återhämtningsplan/ Ny professionsförening för arbete med agenda 2030

Motionen föreslog:

att förbundet bildar en professionsförening med arbete inriktat mot agenda 2030. att förbundet tar reda på om intresse finns att arbeta med de frågor jag tar upp i förslaget

Förbundsstyrelsen hade föreslagit kongressen besluta: att avslå motionen

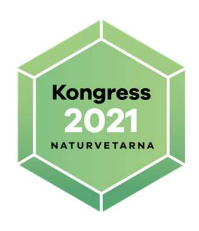

#### YRKANDEN

Utskottet föreslog kongressen

att besluta enligt förbundsstyrelsens förslag

Raili Riig yrkade att kongressen tydliggör var utskottens roll regleras enligt stadgarna, samt ger konkret svar på mina frågor som följer. Enligt § 8 är själva kongressen förbundets högsta beslutande organ. Enligt § 11 e ska kongressen behandla motioner (enligt § 10 i den föreslagna ändringen). Sakfrågan i min motion gäller start av en professionsförening inom Naturvetarna för arbete med agenda 2030. I denna skulle samtliga medlemmar kunna ingå, och skulle då enligt § 7 vara rådgivande till förbundsstyrelsen. Enligt 1 § i stadgarna ska "Naturvetarnas verksamhet" bygga på "de värderingar som kännetecknar en demokratisk rättsstat, såsom de kommit till uttryck i svensk grundlag, FN:s förklaring om de mänskliga rättigheterna samt den Europeiska konventionen om skydd för de mänskliga rättigheterna och de grundläggande friheterna".

Raili Riigs yrkande ställdes inte under proposition då det saknades ett tydligt beslutsförslag, men att det fördes till protokollet som ett medskick.

BESLUT Kongressen beslöt att avslå motionen

# § 31 Motion 7 Begränsad mängd timmar förskjuten arbetstid

Motionen föreslog:

att Naturvetarna ska jobba på att begränsa mängden timmar man får jobba förskjuten arbetstid per år. att Naturvetarna ska se över möjligheten att höja beloppet som betalas ut för förskjuten arbetstid så att det liknar skifttillägg vid längre användning av förskjuten arbetstid. att Naturvetarna ser till att den förskjutna arbetstiden blir dyrare ju mer den används under ett kalenderår.

Förbundsstyrelsen hade föreslagit kongressen besluta: att anse motionen besvarad

att uppdra åt styrelsen att följa upp tillämpningen av förskjuten arbetstid i IKEMavtalet samt om ett systematiskt missbruk framkommer arbeta för att yrkanden som kommer åt problematiken lyfts till diskussion i förhandlingsdelegationen.

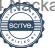

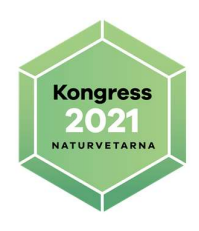

#### YRKANDEN

Utskottet föreslog kongressen att besluta enligt förbundsstyrelsens förslag att anse motionen besvarad med förbundsstyrelsens medskick.

#### BESLUT Kongressen beslöt att anse motionen besvarad

att bifalla att uppdra åt styrelsen att följa upp tillämpningen av förskjuten arbetstid i IKEM-avtalet samt om ett systematiskt missbruk framkommer arbeta för att yrkanden som kommer åt problematiken lyfts till diskussion i förhandlingsdelegationen.

Kongressförhandlingarna ajournerades för paus.

Kongressen återupptogs efter ajournering.

Testvotering genomfördes för att säkerställa att kongressystemet fungerade.

# § 32 Motion 8 Offentlighetsprincip i vårt fackförbund gällande arvoden, ersättningar, förmåner och andra engagemang

Motionen föreslog:

- (1) att förbundet inför öppenhet/offentlighetsprincip gällande arvoden, ersättningar, förmåner som kanslipersonal och förtroendevalda i förbundsstyrelsen har.
- (2) att uppgifterna om ersättningar för olika roller inom kansli och förbundsstyrelse ska finnas lättillgängliga och lämnas ut vid förfrågan.
- (3) att statistik tas fram för att visa löneutveckling historiskt på kansliet och ersättningar till förtroendevalda i förbundsstyrelsen. Där framgår även om nya titlar/positioner tillsätts inom kansliet och om några utgår. Dessa uppgifter ska finnas lättillgängliga och lämnas ut vid förfrågan.
- (4) att personer i förbundsstyrelsen och kanslichef ska redovisa övriga ersättningsberättigade engagemang och åtaganden. Dessa uppgifter ska finnas lättillgängliga och lämnas ut vid förfrågan.
- (5) att vi ska tillhandahålla information om vad arbete som ersättning utgår för inom vårt kansli, liksom för förtroendeuppdrag, innebär.

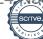

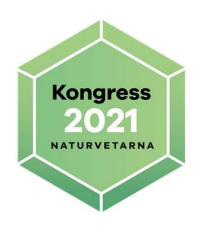

(6) att vi inte ska medge ekonomisk ersättning i form av bonus, avgångsvederlag eller liknande i löne/ersättningsmodell för vårt förbund.

Förbundsstyrelsen hade föreslagit kongressen besluta: att anse yrkande 1 som besvarat

att avslå yrkande 2

att avslå yrkande 3 till förmån för att uppdra åt styrelsen att se till att aggregerad

lönesumma för kansliets personal framgår i årsredovisningen framöver

att avslå yrkande 4 till förmån för att uppdra åt styrelsen att se till att relevanta

ersättningsberättigade engagemang och åtagande för personer i förbundsstyrelsen och för kanslichefen ska redovisas i årsredovisningen framöver

att avslå yrkande 5

att avslå yrkande 6

#### YRKANDEN

Utskottet föreslog kongressen

att anse yrkande 1 som besvarat

att avslå yrkande 2

att avslå yrkande 3 till förmån för att uppdra åt styrelsen att se till att aggregerad lönesumma för kansliets personal framgår i årsredovisningen framöver.

att avslå yrkande 4 till förmån för att uppdra åt styrelsen att se till att relevanta ersättningsberättigade engagemang och åtagande för personer i förbundsstyrelsen och för kanslichefen ska redovisas i årsredovisningen framöver. att förbundsdirektören skall informeras om och godkänna andra åtaganden eller bisysslor hos kanslipersonalen.

att avslå yrkande 5

att avslå yrkande 6

Magnus Molin yrkade att avslå yrkande 6 till förmån för att uppdra åt styrelsen att se till att bonus ej förekommer, samt om avgångsvederlag anses nödvändigt, sätta ramar för detsamma och redovisa dessa i årsredovisning.

Daniel Vare yrkade att formuleringen om relevanta ersättningar skall specificeras i form av nivå samt att ersättningar som kan utgöra jäv alltid ska redovisas både från styrelse och kansli oavsett nivå. Tillägg yrkande 4.

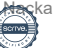

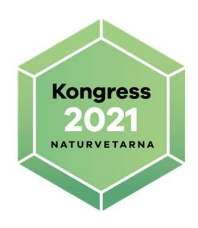

Stöt Ulrika Andersson yrkade att för förbundsstyrelsen och kanslichefen i årsredovisningen redovisa alla uppdrag, engagemang och åtaganden som innebär en ersättning över XX kr per år, som tar mer än XX timmar per år, är inom områden som kan medföra jäv inom Naturvetarnas intresseområden. Att uppdra åt styrelsen att sätta gränserna i kronor och timmar och redovisa dessa gränser i årsredovisningen.

Elin Wallin yrkade att förbundsdirektörens ersättning ska särredovisas i årsredovisningen.

#### BESLUT Kongressen beslöt

att anse yrkande 1 som besvarat

att avslå yrkande 2

att avslå yrkande 3 till förmån för att uppdra åt styrelsen att se till att aggregerad lönesumma för kansliets personal framgår i årsredovisningen framöver

att avslå yrkande 4 till förmån för att uppdra åt styrelsen att se till att relevanta ersättningsberättigade engagemang och åtagande för personer i förbundsstyrelsen och för kanslichefen ska redovisas i årsredovisningen framöver. Votering begärdes och genomfördes. Av 46 röster röstade 26 för avslag till förmån för uppdraget och 19 för bifall motionärens yrkande, 1 ombud avstod från att rösta. Yrkande 4 fick avslag till förmån för uppdraget.

att bifalla Daniel Vares tillägg till yrkande 4 att formuleringen om relevanta ersättningar skall specificeras i form av nivå samt att ersättningar som kan utgöra jäv alltid ska redovisas både från styrelse och kansli oavsett nivå. Votering begärdes och genomfördes. Av 46 röster röstade 27 för Daniel Vare tillägg till yrkande 4 och 19 för avslag av motionärens yrkande, 0 ombud avstod från att rösta. Daniel Vares tillägg till yrkande 4 fick bifall.

att bifalla utskottet yrkande samt att förbundsdirektören skall informeras om och godkänna andra åtaganden eller bisysslor hos kanslipersonalen.

att avslå yrkande 5

att avslå yrkande 6

att bifalla Magnus Molins yrkande att avslå yrkande 6 till förmån för att uppdra åt styrelsen att se till att bonus ej förekommer, samt om avgångsvederlag anses nödvändigt, sätta ramar för detsamma och redovisa dessa i årsredovisning. Votering begärdes och genomfördes. Av 46 röster röstade 23 för bifall av Magnus Molins yrkande och 18 avslag av motionärens yrkande, 5 ombud avstod från att rösta. Magnus Molin yrkande fick bifall.

att bifalla Elin Wallins yrkande att förbundsdirektörens ersättning ska särredovisas i årsredovisningen

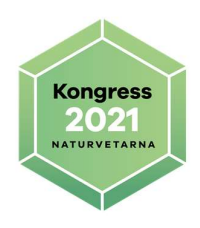

Kongressförhandlingarna ajournerades för paus.

Kongressen återupptogs efter ajournering.

### § 33 Riktlinjer för arvodering och ersättning av förbundsstyrelse och övriga förtroendevalda inom Naturvetarna

Andreas Englund, ordförande i valberedningen, redogjorde valberedningens förslag på riktlinjer för arvodering och ersättning av förbundsstyrelse och övriga förtroendevalda inom Naturvetarna.

#### Kongressen beslöt

att anta Riktlinjer för arvodering och ersättning av förbundsstyrelse och övriga förtroendevalda inom Naturvetarna, enligt valberedningens förslag.

### § 34 Val av förbundsordförande

Ordförande i valberedningen, Andreas Englund, berättade om valberedningens arbete under perioden. Linda Berglund från valberedningen redogjorde om valberedningens analys av förbundsstyrelsens arbete under kongressperioden.

Patriq Fagerstedt tackade för nomineringen som ordförande och presenterade sig.

YRKANDEN

Valberedningen föreslog kongressen att välja Patriq Fagerstedt till ordförande för Naturvetarna.

Mats Ohlson yrkade att understödja valberedningens förslag.

Benjamin Hill yrkade att välja Melica Cliffoord till ordförande för Naturvetarna.

Melica Cliffoord presenterade sig.

Testvotering genomfördes för att säkerställa att kongressystemet fungerade.

#### BESLUT

Kongressen genomförde en sluten omröstning enligt Naturvetarnas stadga. 46 ombud deltog.

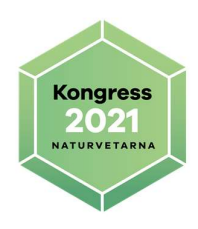

Kongressen beslöt att fastslå resultatet från den slutna omröstningen och utse Patriq Fagerstedt till ordförande för Naturvetarna. Punkten beslöts vara omedelbart justerad.

Kongressförhandlingarna ajournerades för paus.

Kongressen återupptogs efter ajournering.

### § 35 Fastställande av antalet ledamöter i förbundsstyrelsen

Martina Jansson från valberedningen föreslog att antalet ledamöter i förbundsstyrelsen fastställs till 9, exklusive ordförande.

#### YRKANDEN

Stöt Ulrika Andersson yrkade att fastställa antalet ledamöter till 10. Benjamin Hell yrkade att antalet styrelseledamöter att välja ska vara 10.

BESLUT

Kongressen beslöt fastställa antalet ledamöter till 10. Votering begärdes och genomfördes. Av 46 röster röstade 12 för bifall av valberedningens förslag och 32 för avslag, 2 ombud avstod från att rösta. Valberedningens förslag fick avslag.

# § 36 Val av övriga förbundsstyrelseledamöter

Valberedningen föredrog sitt förslag till förbundsstyrelseledamöter till styrelsen för Naturvetarna: Anna Ebbesson Irene Kamnert Barnabas Kolumban Sonny La Ewa Lavett Latifa Lindberg Mats Linde Pär-Olof Ståhl Colin Andersson (studeranderepresentant som nominerats av studenterna).

#### YRKANDEN

Benjamin Hell yrkade att välja: Anna Ebbesson Irene Kamnert Barnabas Kolumban Sony La Ewa Lavett Latifa Lindberg

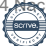

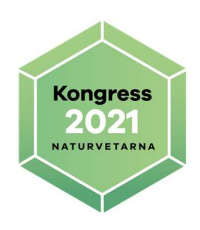

Mats Linde Pär-Olof Ståhl Melica Cliffoord Colin Andersson (studeranderepresentant).

Erika Groth yrkade att välja ny styrelse enligt valberedningens ursprungliga förslag inklusive Melica Clifford.

Daniel Vare yrkade att bifalla valberedningens förslag med en vakans samt uppdrar styrelsen att sammankalla förbundsrådet för fyllnadsval.

Mötesordföranden påpekade att valberedningens reviderade förslag enbart omfattar 9 ledamöter, inte 10 som kongressen hade fastställt. Därför ställde mötesordföranden inför val mellan Daniel Vares yrkande, 9 ledamöter plus vakans, och Benjamin Hells samt Erika Groths yrkande, 10 ledamöter.

#### BESLUT

Kongressen genomförde en sluten omröstning enligt Naturvetarnas stadga. 44 ombud deltog.

Kongressen beslöt att fastslå resultatet av den slutna omröstningen och lottningen, och utse

Melica Clifford Anna Ebbesson Irene Kamnert Barnabas Kolumban Sony La Ewa Lavett Latifa Lindberg Mats Linde Pär-Olof Ståhl Colin Andersson (studeranderepresentant). till ledamöter i Naturvetarnas förbundsstyrelse.

### § 37 Val av en auktoriserad revisor jämte ersättare samt val av två förtroendevalda revisorer jämte ersättare

Elba Abreu från valberedningen föreslog kongressen

att till ordinarie förtroendevalda revisorer välja: Thomas Persson, omval Andreas Karlsson, nyval att till förtroendevalda suppleanter välja: Ulf Johansson-Lorin, omval Johanna Martinell, nyval

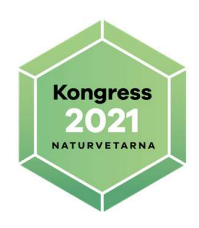

att till ordinarie auktoriserad revisor välja: Michael Christensson, omval att till ersättare välja: Johan Engdal, omval

BESLUT

Kongressen beslöt enhälligt enligt valberedningens förslag.

# § 38 Instruktion för förtroendevalda revisorer

Kongressen föreslogs besluta att fastställa förslaget till instruktioner för förtroendevalda revisorer.

#### Ansvarsområde – Att under löpande verksamhetsår granska styrelsens arbete. Det åligger de förtroendevalda revisorerna att:

- Hålla sig informerad om vilka beslut styrelsen fattar och kontrollera att dessa beslut överensstämmer med den verksamhetsplan och budget som fastställts av kongressen.
- Granska att styrelsens beslut och förbundets verksamhet inte strider mot stadgarna.
- Under kongressperioden, som observatör, delta i minst ett styrelsemöte, men gärna fler, samt delta vid förbundsrådets sammanträden.
- Delta i kongressen.
- Ha en dialog med den auktoriserade revisorn.
- Tillsammans med den auktoriserade revisorn genomföra slutrevision och skriva revisionsberättelse.

#### De förtroendevalda revisorerna ska erhålla:

- Kallelse, föredragningslista och handlingar inför varje styrelsemöte.
- Efter varje styrelsemöte, justerat protokoll samt de bilagor som delades ut vid mötet.
- Efter framställning, allt material som rör förbundets verksamhet.

#### BESLUT

#### Kongressen beslöt

att fastställa förslaget till instruktioner för förtroendevalda revisorer.

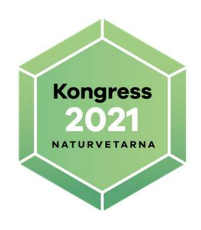

### § 39 Val av fem ledamöter till valberedningen, varav en ordförande

Anna Lindberg från beredningsgruppen för valberedning berättade hur beredningsgruppen har arbetat samt föredrog sitt förslag.

Elba Abreu, omval Kerstin Andersson, nyval Andreas Englund, omval Felicia Heiligers, nyval Cecilia Ramirez-Vera, omval

#### BESLUT

#### Kongressen beslöt att välja

Elba Abreu Kerstin Andersson Andreas Englund Felicia Heiligers Cecilia Ramirez-Vera

### § 40 Valberedningens riktlinjer

Andreas Englund från valberedningen föreslog kongressen att besluta att fastställa förslaget till följande riktlinjer för valberedningen.

#### Valberedningen ska:

- Dra upp strategin för valberedningsarbetet: Hur ser den nuvarande förbundsstyrelsen ut? Vilka förändringar behöver ske?
- Passa på att träffa den nuvarande styrelsen i samband med styrelsemöten, förbundsråd och dylikt för att höra hur arbetet löper.
- Påbörja arbetet i god tid inför kongressen, minst 12 månader innan.
- Ha enskilda samtal med styrelsemedlemmarna för att stämma av hur styrelsen allmänt fungerar, hur ordföranden sköter sig, om de egna insatserna och styrelsemedlemmens planer för kommande period.
- Be att få in nomineringar från medlemmarna genom annons i medlemstidningen, på webbplatsen och att kontakta professionsföreningar. Valberedningen ber också om tips från kansliet och söker på egen hand.
- Samråda med studentrådet avseende studerande representant i förbundsstyrelsen.
- Kontakta de nominerade som valberedningen anser är av intresse för att känna dem på pulsen. Utifrån resultatet lägger valberedningen fram ett förslag som innehåller ordförande, övrig förbundsstyrelse och revisorer. Tänk också på att den nominerade verkligen ska vara intresserad, ha tid och gärna ha god koll på vad som händer i omvärlden.

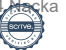

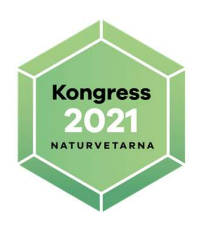

- Sträva efter bredd i förslaget till styrelsen avseende geografi, ålder, kön, sektor, yrken, kompetens, erfarenhet etc. Styrelsemedlemmarna ska inte sitta på "ett mandat" för ett särskilt kriterium, utan ska representera hela förbundet. Det är viktigt att beakta att det blir en balans mellan erfarenhet och förnyelse i styrelsen och att kontinuitet behålls.
- Ge förslaget till förbundsstyrelsen i så god tid att den hinner skicka förslaget tillsammans med övriga handlingar till ordinarie kongress till ombuden (enligt stadgarna).
- Presentera förslaget på kongressen i förslagsvis följande turordning: valberedningens uppdrag, vilka valberedningen består av och valberedningens förslag till ordförande, övrig förbundsstyrelse och revisorer.
- Ge förslag på lämplig person till styrelsen i samband med fyllnadsval.
- Ge förslag på mötesfunktionärer i samband med kongress och förbundsråd.
- Lämna förslag på ersättning för ordförande, styrelse och övriga förtroendemän.
- Lämna sin tolkning då oklarhet råder vilka regler som gäller för arvoden och ersättningar.
- I sitt förslag till ersättningar och omfattning av styrelseuppdragen ska valberedningen lämna anvisningar om vad som ska gälla om ordförande eller någon av de vice ordförandenas möjlighet att utföra uppdraget förändras (t ex vid sjukskrivning och föräldraledighet).
- Tänka på att valberedningsarbetet är hemligt för att främja en öppen diskussion och för att därmed kunna göra ett gott arbete.
- Tänka på att hantera eventuella jäv på ett sätt som inte skadar valberedningens trovärdighet.
- Lämna förslag till styrelsen, för beslut i styrelsen, om förste och andre vice ordförande för förbundet för första kongressåret.

#### YRKANDEN

Erik Zdansky yrkade om tillägg med att valberedningen och valberedningens beredningsgrupp i instruktionerna ska uppmuntras att ta fram fler kandidater än det finns platser till så att kongressen kan göra ett riktigt val och inte bara bekräfta ett val som i praktiken beslutats av en liten sluten valberedningsgrupp.

#### BESLUT

#### Kongressen beslöt

att fastställa det utskickade förslaget. Votering begärdes och genomfördes. Av 42 röster röstade 17 för bifall av Erik Zdanskys tilläggsyrkande och 25 för avslag. Erik Zdanskys yrkande fick avslag.

# § 41 Riktlinjer för beredningsgrupp för valberedningen

Kongressen föreslogs besluta.

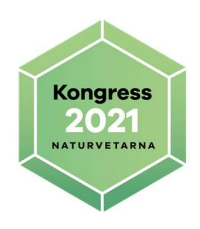

att fastställa följande förslag till riktlinjer för valberedningens beredningsgrupp.

#### Beredningen ska:

- Förbereda valet av valberedning till kongressen för att säkerställa att valberedningen får en god sammansättning och goda förutsättningar för att bedriva sitt arbete
- Föra dialog med den sittande valberedningen för att efterhöra synpunkter och funderingar
- kopplat till uppdraget och vilka behov av kompetenser som behövs.
- Föra dialog med styrelsens presidium, som har samlat in synpunkter från resten av styrelsen, för att efterhöra synpunkter på det framtida arbetet och eventuella prioriteringar för förbundet.
- Bör föreslå minst en ledamot med god kunskap om styrelsens arbete att sitta i valberedningen.
- Presentera sitt förslag till valberedning i samband med kongressen

#### BESLUT

#### Kongressen beslöt

att fastställa förslaget i sin helhet.

# § 42 Övriga frågor

Inga övriga frågor anmälda.

### § 43 Kongressens avslutande

Sofia Eklund mötesordförande förklarade 2021 års kongress för avslutad.

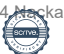

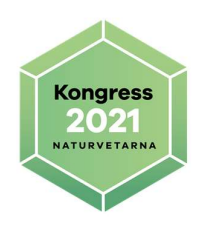

### Bilaga 1

### Ombudsförteckning – röstlängd

Anders Karlsson Anna Algö Anna Ebbesson Anna Lindberg Anna Marntell Astrid Resare Axel Carlbring Benjamin Hell Bertha Ekstrand Amaya Britta Munksten Cecilia Hagberg Cecilia Petrén Christer Yrjas Christian Scheutz Christina Behm Velenik Colin Andersson Daniel Vare Elin Tornseglare Elin Wallin Elisabeth Ericson Erik Zdansky Erika Groth Erika Husing Eva Stengård

Frida Jivemark Helen Wahlkvist Helena Sylvan Jacqueline Otabbong Joa lvarsson Johanna Martinell Karin Honkanen Lars Mogren Linda Kraft Louise Blomkvist Louisa Cheung Love Chrisson Magnus Molin Magnus Thelander Martin Robertsson Mats Ohlson Mehret Sebhat Michelle Benyamine Nils-Olof Svensson Raili Riig Robert Malmgren Simon lvarsson Stöt Ulrika Andersson Stefan Blomquist

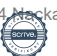

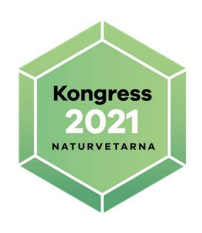

### Bilaga 2

#### Inbjudna deltagare **Naturvetarnas** förbundsstyrelse 2018– 2021 Erik Petré Ewa Lavett Kerstin Andersson Barnabas Kolumban Elin Olofsson Felicia Heiligers Irene Kamnert Mats Linde Melica Cliffoord Patriq Fagerstedt Pär-Olof Stål

Revisorer

Åke Barklund Thomas Persson Michael Christensson

#### Revisorssuppleanter

Lena Ljungkrona-Falk Ulf Johansson-Lorin

#### Valberedning

Andreas Englund Elba Abreu Linda Berglund Martina Jansson Cecilia Ramirez-Vera Hedersledamot Åke Liedberg

Kandidater till styrelseposter som inte är kongressombud eller suppleant Sonny La Latifa Lindberg

#### Övriga

Sofia Eklund, kongressordförande

#### Kanslipersonal

Per Klingbjer Ann Lundström Erik Palmqvist Anna Centerdal-Waljanson Ellinor Molin Erik Aronsson Katarina Bengtsson Madeleine Warghusen Palle Liljebäck Per Hellman Petra Malm Roma Uddin Sofia Sjöholm

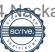

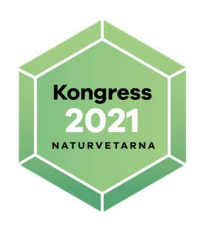

### Bilaga 3

### Procedurregler

Närvarorätt har samtliga medlemmar i förbundet.

Yttranderätt har utöver kongressombuden förbundsstyrelsens ledamöter, föreningarnas representanter, revisorerna, valberedningens ledamöter i valfrågor och Naturvetarnas tjänstemän.

Kongressen kan i särskild ordning bevilja motionär som inte har yttranderätt, rätten att yttra sig vid behandling av aktuell motion.

Yrkanderätt har ombuden, förbundsstyrelsens ledamöter samt i vissa frågor valberedningens ledamöter och revisorerna.

Rösträtt har endast kongressombuden.

Replikrätt har endast den som har yttranderätt och som personligen, enligt förhandlingsordförandens uppfattning, har blivit apostroferad.

Yrkanden måste för att behandlas väckas under förhandlingarna i plenum. Yrkanden andra än bifall och avslag skall formuleras skriftligt via din kongressiPad.

Förbundsstyrelsens förslag är alltid huvudförslag. Alla andra yrkanden måste framföras av utskottsordföranden eller av kongressombud under debatten i plenum.

Tidsbegränsning av inlägg kan införas under kongressen. Förslag om tidsbegränsning väcks genom ordningsfråga av ombud eller förhandlingsordföranden.

Streck i debatten kan sättas om kongressen beslutar det. Förslag om streck i debatten väcks genom ordningsfråga av ombud eller förhandlingsordföranden.

Votering genomförs genom omröstning via din kongress Ipad. Vid lika röstetal gäller den mening förhandlingsordföranden biträder. Vid sluten omröstning avgör lotten.

Personval sker alltid genom sluten omröstning. För att röst ska vara giltig vid personval ska den uppta lika många namn som det antal som ska väljas.

Reservationsrätt har samtliga röstberättigade.

Reservationer skall anmälas till förhandlingsordföranden samt inlämnas skriftligt senast före kongressens avslutande.

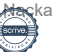

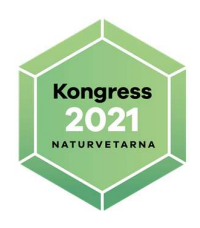

### Bilaga 4 Utskottsuppgifter och utskottssammansättning

Utskott 1 – Ekonomi Verksamhetsberättelse och årsredovisningar Proposition 2 Rambudget och avgifter Motioner 2, 4, 8

Utskottsordförande: Karin Honkanen

Representanter från förbundsstyrelsen: Patriq Fagerstedt, Mats Linde

Utskottssekreterare: Roma Uddin

Ombud: Christer Yrjas, Daniel Vare, Danielle Wiberg, Erika Husing, Frida Jivemark, Jacqueline Otabbong, Karin Honkanen, Lars Mogren, Louisa Cheung, Louise Blomkvist, Magnus Molin, Raili Riig, och Stöt Ulrika Andersson

Övriga: Kamilla Backlund-Arvidsson, Sveriges Cytodiagnostiker och Björn Jensen, Hälsa och Miljö

#### Utskott 2 – Verksamhetsinriktning

Proposition 1 Verksamhetsinriktning Motioner 1, 5, 7

Utskottsordförande: Anna Lindberg

Representanter från förbundsstyrelsen: Ewa Lavett, Pär-Olof Stål och Felicia **Heiligers** 

Utskottssekreterare: Per Hellman

Ombud: Anna Lindberg, Britta Munksten, Cecilia Petrén, Christian Scheutz, Christina Behm Velenik, Colin Andersson, Elin Tornseglare, Elin Wallin, Erik Zdansky, Erika Groth, Helen Wahlquist, Helena Sylvan, Linda Kraft, Lovisa Sundström, Mats Ohlson, Mehret Sebhat, Nils-Olof Svensson, Robert Malmgren och Stefan Blomqvist,

Övriga: Magnus Johansson, Geosektionen

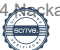

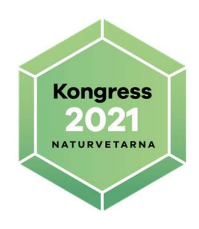

### Utskott 3 – Naturvetarnas stadgar

Proposition 3 Reviderad stadga för Naturvetarna Motioner 3, 6

Utskottsordförande: Anna Algö

Representanter från förbundsstyrelsen: Kerstin Andersson, Iréne Kamnert och Melica Cliffoord

Utskottssekreterare: Cecilia Olin-Lithander

Ombud: Anders Karlsson, Anna Algö, Anna Ebbesson, Anna Marntell, Astrid Resare, Axel Carlbring, Joa Ivarsson, Johanna Martinell, Magnus Thelander, Martin Robertsson, Michelle Benyamine, Simon Ivarsson, Benjamin Hell, Cecilia Hagberg, Diana Kihlander, Elisabeth Ericson, Eva Stengård och Iman Ghunaim

Övriga: Anders Hägg, Naturbrukslärarförbundet och Sophie Cairns, DRF

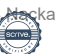

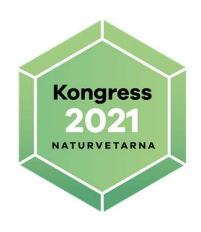

# Bilaga 5 Reservationer

#### Reservation från Raili Riig

Min reservation angående § 24 den reviderade stadgan handlar både om att man där och då innan jag ens presenterat min motion nr. 6 enligt § 30 och det jag sett med avseende på inflytande från de 79% av medlemmarna som inte tillhör någon professionsförening, och att det för mig förefaller vara ett avsteg från hur man förhåller sig i andra frågor. I och för sig ska inte förbundet utge sig för att vara något man inte är.

Att påstå sig stå upp för mänskliga rättigheter i tron att vi alla har en gemensam ståndpunkt när detta inte är utrett, låter riskfyllt. Det kan tolkas som att det nu kan bli relativt riskfritt för förbundet och/eller enstaka medlemmar att kunna hänvisa till att förbundet inte har stadgarna inskrivna, när det inte finns några riktlinjer att gå efter.

Jag satt i utskottsarbetet om förbundets ekonomi, och undrar i efterskott om det varit rätt att gå med ansvarsfrihet för förbundsledningen. Det återstår att se.

#### Reservation från Erik Zdansky

Jag har anmält reservation angående § 24 om den reviderade stadgan mot avslagen på yrkandena 89, 90, 93, 94, 96 och 111 till förmån för reservationerna.

Jag önskar också reservera mig mot bifallet till proposition 3 eftersom jag fått så många tilläggsyrkanden avslagna. Det är visserligen konstigt att reservera sig mot något som ordföranden anser enhälligt, där jag inte hann svara på frågan "någon däremot" och heller ingen annan gjorde det, men ännu konstigare att mot bakgrund av ovanstående reservationer inte reservera sig även mot det "framvaskade förslaget"

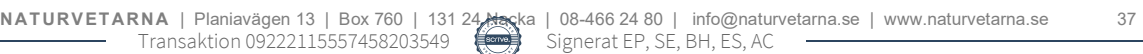

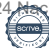

# Verifikat

Transaktion 09222115557458203549

### Dokument

Naturvetarnas kongressprotokoll 2021 Huvuddokument 37 sidor Startades 2021-12-08 11:03:45 CET (+0100) av Erik Palmqvist (EP) Färdigställt 2021-12-10 11:32:13 CET (+0100)

### Signerande parter

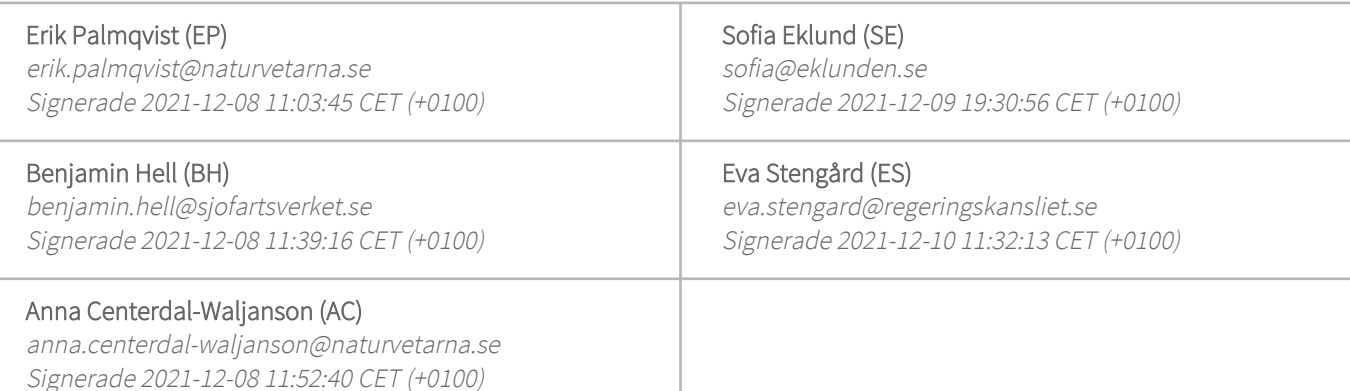

Detta verifikat är utfärdat av Scrive. Information i kursiv stil är säkert verifierad av Scrive. Se de dolda bilagorna för mer information/bevis om detta dokument. Använd en PDF-läsare som t ex Adobe Reader som kan visa dolda bilagor för att se bilagorna. Observera att om dokumentet skrivs ut kan inte integriteten i papperskopian bevisas enligt nedan och att en vanlig papperutskrift saknar innehållet i de dolda bilagorna. Den digitala signaturen (elektroniska förseglingen) säkerställer att integriteten av detta dokument, inklusive de dolda bilagorna, kan bevisas matematiskt och oberoende av Scrive. För er bekvämlighet tillhandahåller Scrive även en tjänst för att kontrollera dokumentets integritet automatiskt på: https://scrive.com/verify

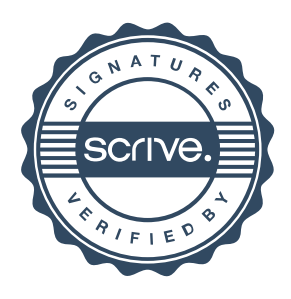